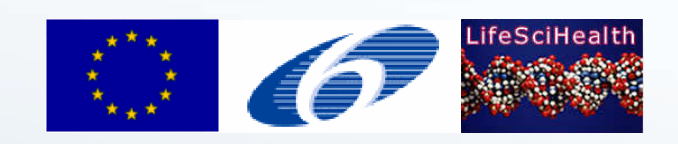

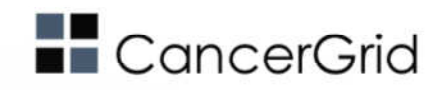

# BOINC extensionsin the SZTAKI DesktopGrid system

József Kovács

smith@sztaki.hu

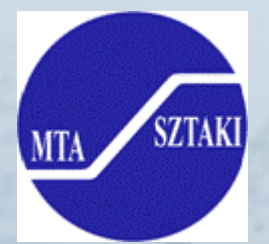

BOINC Workshop, Grenoble, 10/09/2008

## SZTAKI Desktop Grid: BOINC project

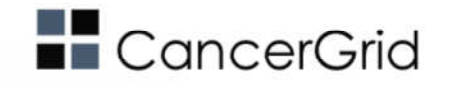

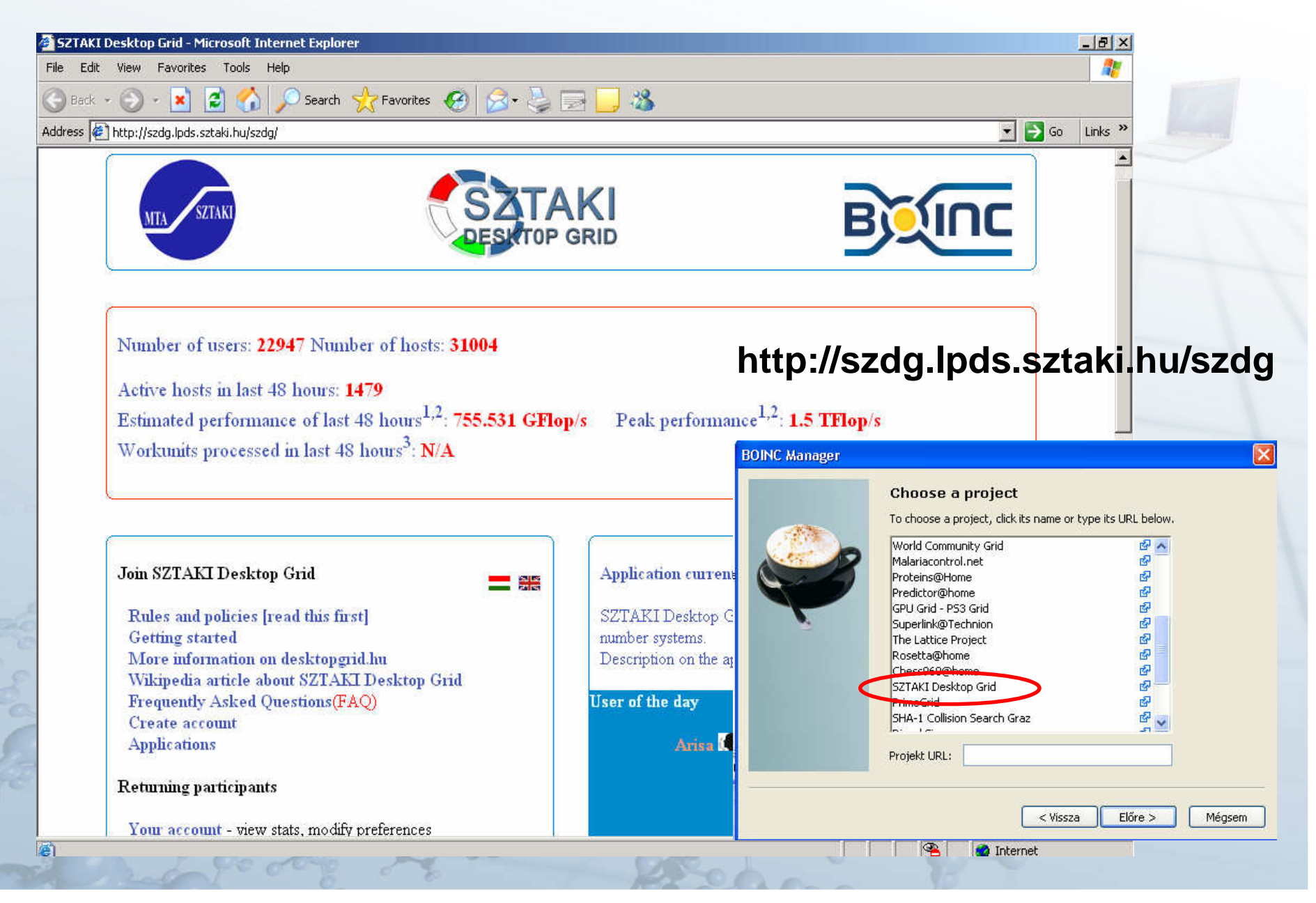

## SZTAKI Desktop Grid: BOINC extensions

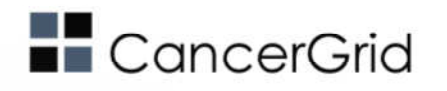

SZTAKI Desktop Grid is a collection of various developments towards Desktop Grid direction, based on BOINC:

- •Debian package of the BOINC server
- •application programming interface: DC-API
- •integration with various backends: e.g: Condor
- •supporting various application types on the client side: e.g.: Java, MPI
- • aggregating the power of different BOINC projects: hierarchicallyconnected DGs
- •ease the application porting under BOINC client: genwrapper
- •improving security: introducing certificates in BOINC, sandboxing under<br>ROINC client BOINC client
- •generalise job creation/handling: queuemanager on BOINC server

Most of them can be downloaded from www.desktopgrid.hu, others are<br>under development  $\rightarrow$  desktopgrid@lnds sztaki hu under development, ⇒ **desktopgrid@lpds.sztaki.hu**

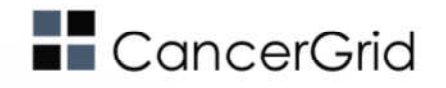

#### CancerGrid EU FP6 project

- • Grid Aided Computer System For Rapid Anti-Cancer Drug Design
	- January 1, 2007 December 31, 2009
	- Developing *focused libraries* with a high content of anti-cancer leads, building *models* for predicting various molecule properties
	- Developing a *computer system* based on grid technology, which helps to<br>accelerate and automate the *in silico design* of libraries for drug accelerate and automate the *in silico design* of libraries for drug<br>diasovery presesses discovery processes

Bag of tasks: cmol3d, mopac, mdc, fmt, fma, etc.

•Fortran, C, C++

i de d

•

•

•

- Processing/Memory requirements•
	- Multi-binary applications, Libraries
- • For some apps source is not available
	- Config file preparation before execution
	- Pure logging/debugging information

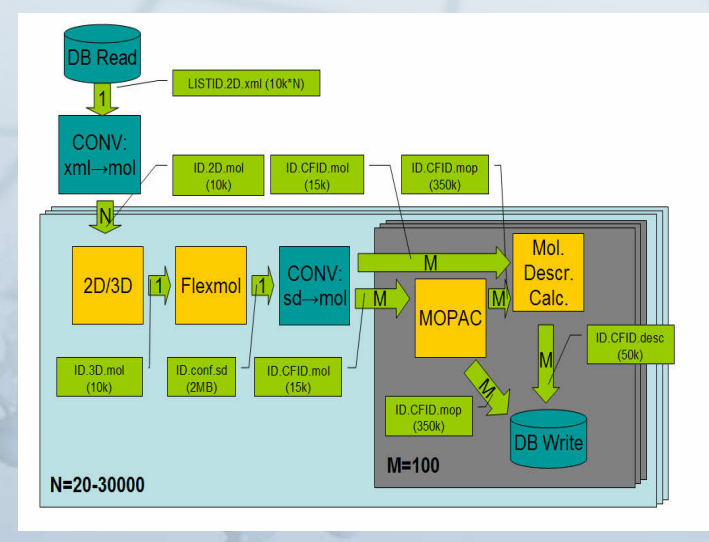

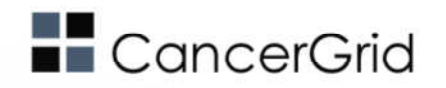

#### The CancerGrid architecture

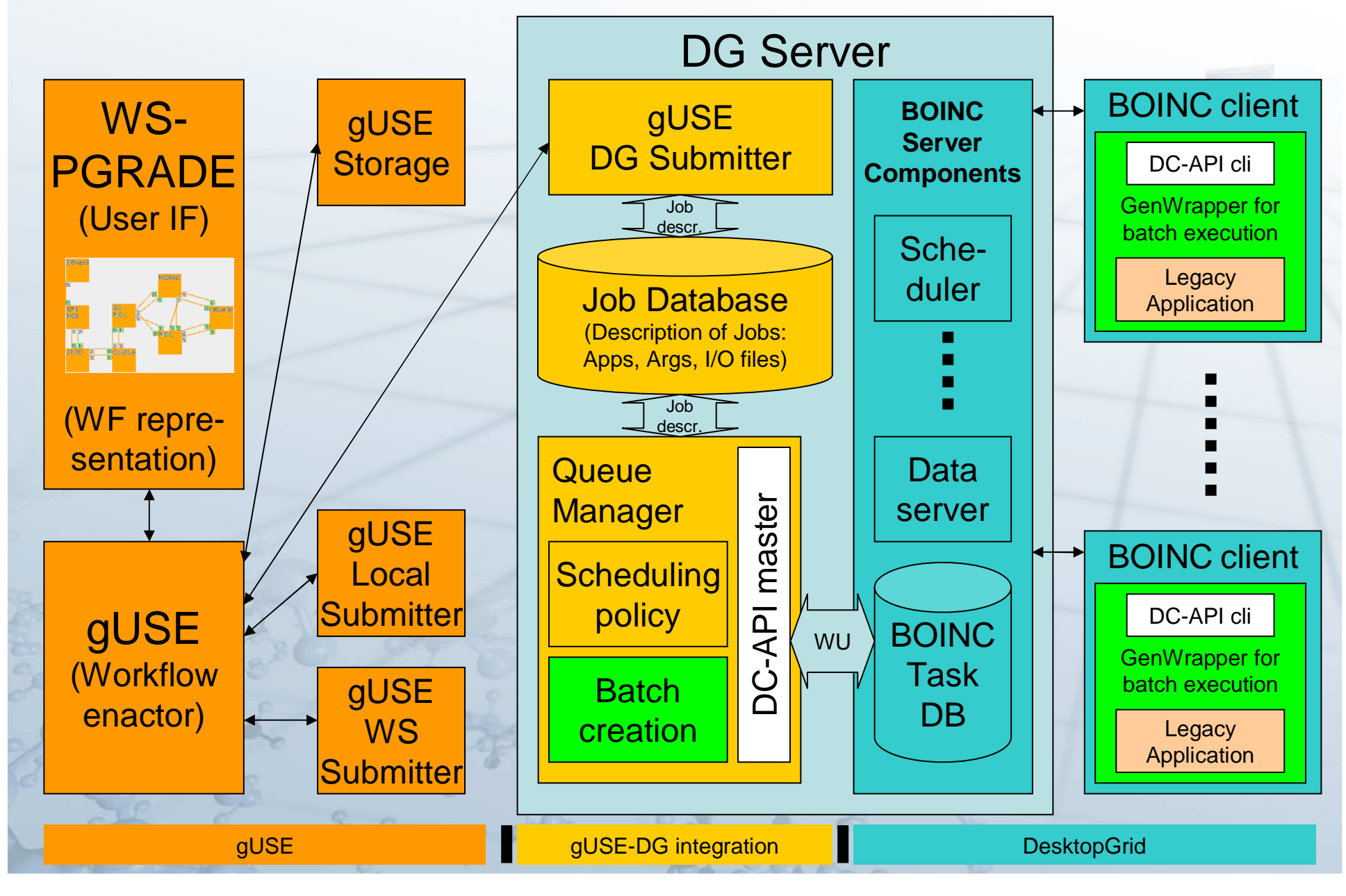

## Generic Wrapper (GenWrapper)

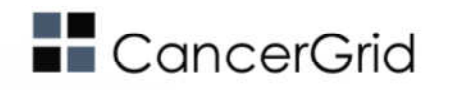

- • **Why did we developed?**
	- **The features of BOINC wrapper is not enough (e.g. patching config files on client machines, generating extra messages, independent jobs in <sup>a</sup> WU, etc.)**
	- **Wanted to be prepared for unknown requirements might be raised by future Cancergrid applications**
	- **We did not want to extend the BOINC wrapper to make it an XML-based programming language, we choose to BOINCify an existing language -> Bourne shell**
- •**How does it work?**

•

•

- **a shell interpreter (gitbox - a variant of busybox) is started instead of the real application**
	- **it executes an application script, that**
		- **realizes boincification through script commands**
		- **may run legacy applications in any way (e.g.: multiple input process)**
		- •**may perform any preparation on input-, output files, environment, etc.**
		- •**may do whatever you can do by a script**

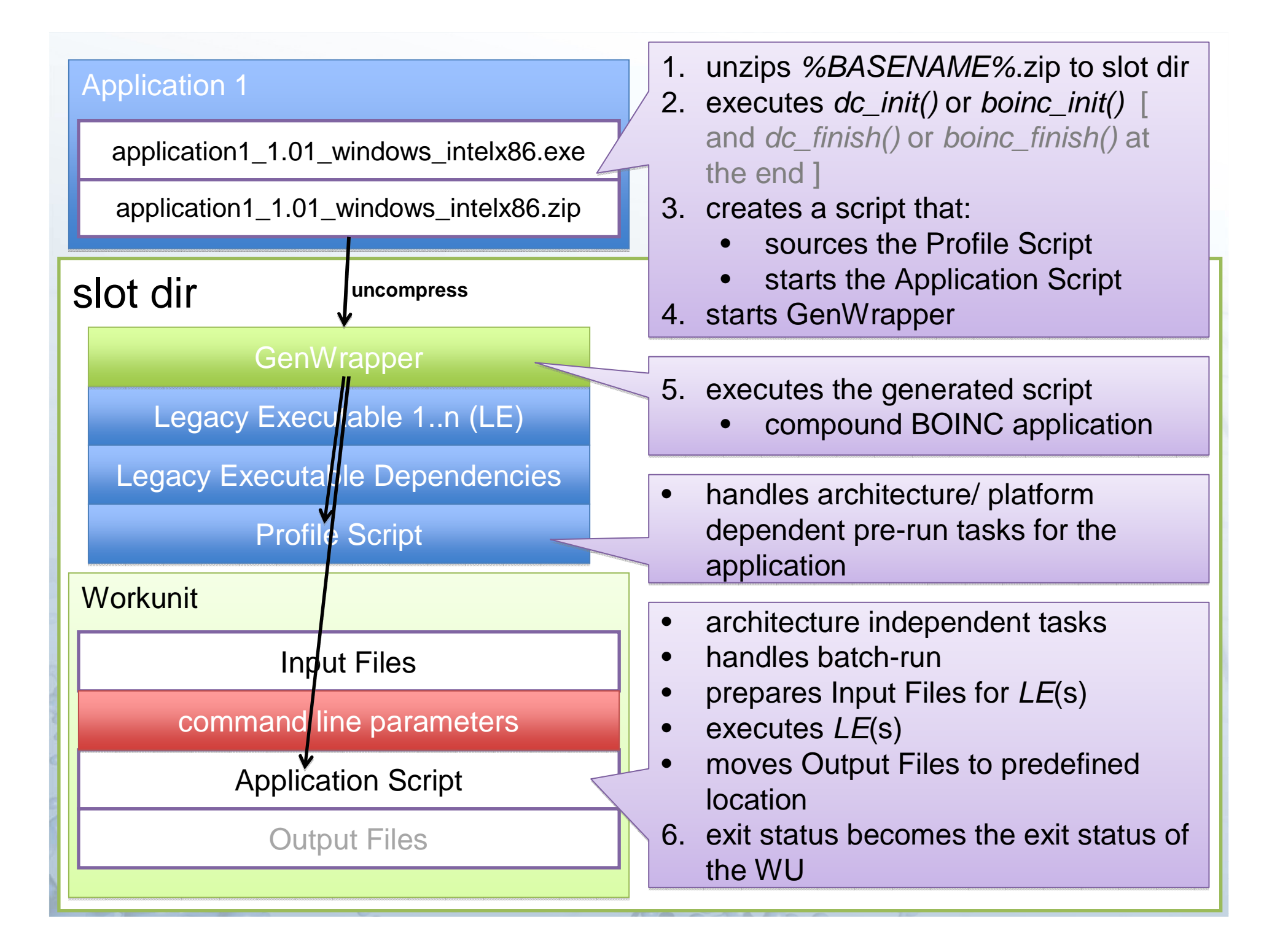

#### Sample GenWrapper Script

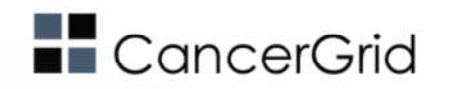

```
1. IN=`boinc resolve_filename in`
```
2. OUT=`boinc resolve filename out`

```
3. NUM=\text{cat } \$\{\text{IN}\}
```
- 4. PERCENT\_PER\_ITER=\$((100000 / NUM))
- 5. for i in `seq \$NUM`; do
- 6. PERCENT COMPLETE=\$((PERCENT PER ITER \* i / 1000))
- **7. boinc fraction\_done\_percent** \${PERCENT\_COMPLETE}
- 8. echo -e "I am \${PERCENT COMPLETE}% complete." >> \${OUT}

```
9. sleep 1;
```
10.done

- •shell script contains the BOINC commands
- •every filename needs to be resolved
- • status: on-going development, still missing some features (CPU time calculation, signal handling, background process, checkpointing, etc.)

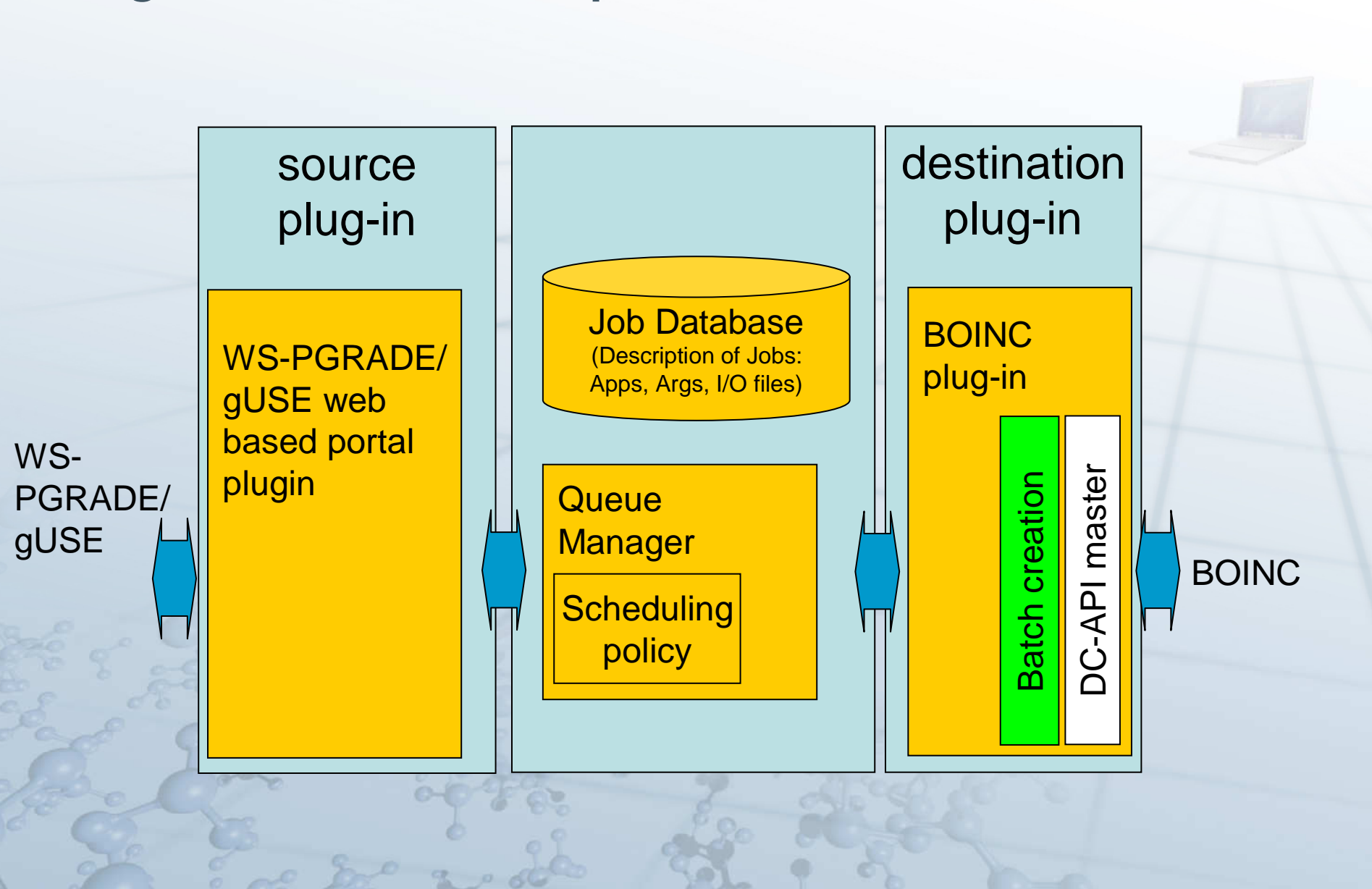

#### Integration of the web-portal to DG

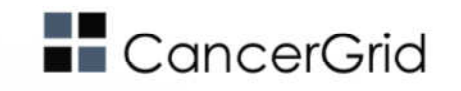

## Batching in QM

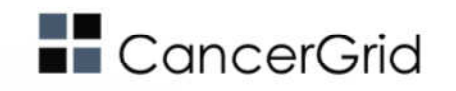

- • Substrings like "%{<word>}" are substituted with the appropriate value. Unknown substitutions are left alone and copied as-is
- 3 template scripts must be prepared for every app
- Head template: extracts  $\mathcal{\S}\{\texttt{inputs}\}$
- Per-job templates:
	- –All input files are under  $\{\text{input\_dir}\}$  (relative to the directory where the script is started)
		- Moves the input files to appropriate location if necessary
	- –Calls "application  $\{ \text{args} \}$ "
	- –Moves all output files to  $\frac{1}{2}$  (relative to the director where the corint is aterted. directory where the script is started)
- •Tail template: packs the directory  $\{$  (output\_dir } as  $\{$  outputs }

#### Example templates

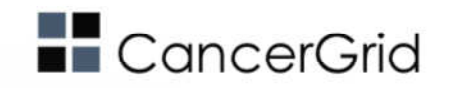

• Example head template:

set +etar xzf %{inputs}BASEDIR=`pwd`

#### • Example per-job template:

cd \$BASEDIR/%{input\_dir} \$BASEDIR/app %{args} >stdout 2>stderr mv out\_file stdout stderr \$BASEDIR/%{output\_dir} cd –

Example tail template:

•

cd \$BASEDIR/outputs

tar czf \$BASEDIR/%{outputs} \*

## The CancerGrid portal (gUSE & SZTAKI DG) For CancerGrid

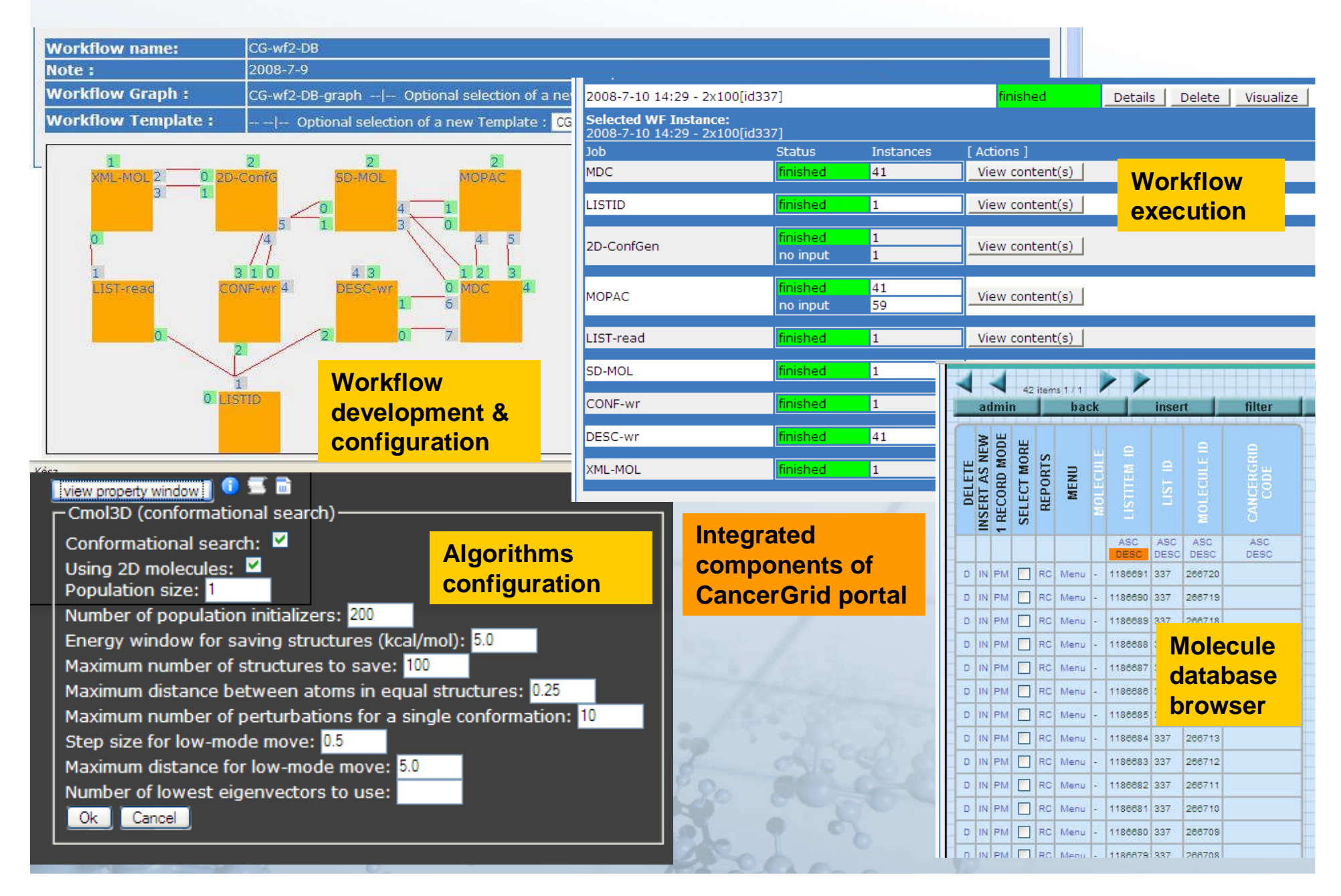

## Conclusion

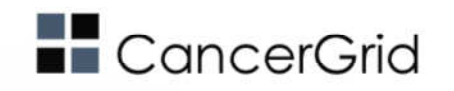

- Any community that has a class of workflow type applications requiring bag of task type of components can easily use a BOINC system:
	- –the community can create its own non-public BOINC project
	- – can easily map the bag of task components into BOINC applications
	- – can easily combine these components into more complex workflow applications
- Such a system

•

- – has been prototyped for the Cancer Research community within the CancerGrid projects
- –will be available as production system in Q4 of 2008
- Within the EDGeS project we would like to support other communities with this technology

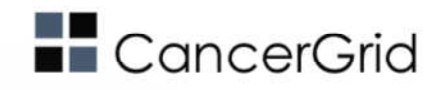

If you need more detailed (technical) information, email to <u>desktopgrid@lpds.sztaki.hu</u> or visit www.desktopgrid.hu

Thank you for your attention!

Questions?

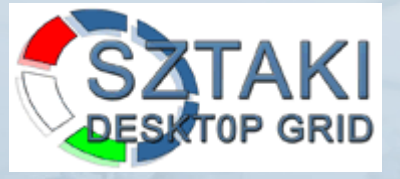

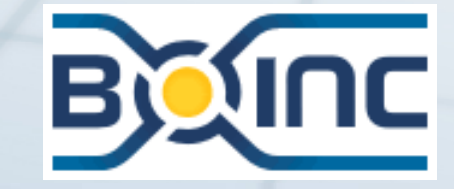

Acknowledgement: CancerGrid EU FP6 project (FP6-2005-LIFESCTHTALTH-7)http://www.cancergrid.eu